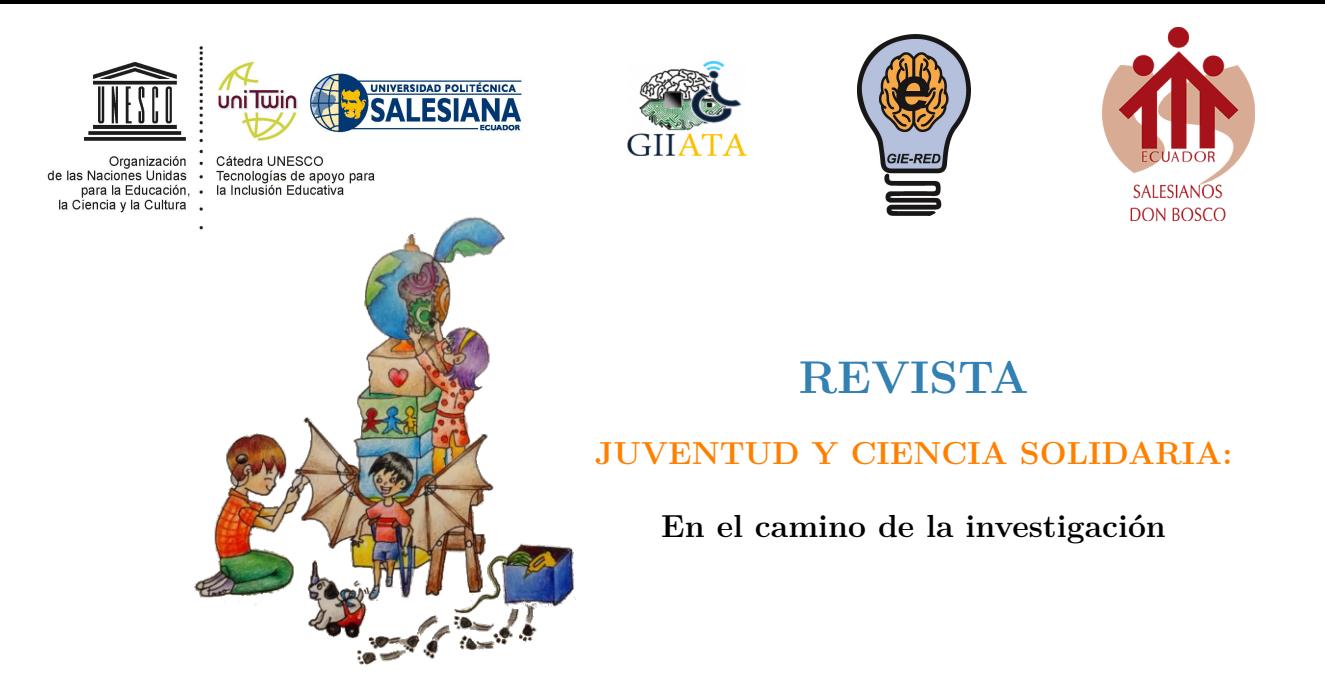

# LUCES, CÁMARA Y ¡CONFUSIÓN!

Jordy Isaac Carrión Segura

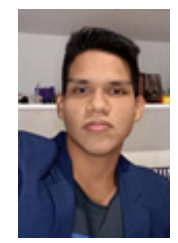

**Jordy Isaac Carrión Segura**, Hola, ¿no les ha pasado que tienen un sueño, que no se les va por nada de la cabeza, y quieren, aunque sea intentarlo, pero les da vergüenza o no encuentran ese pequeño empujoncito para iniciarlo? Les contaré cómo ese empujoncito afectó mi vida y mi futura carrera.

### **Resumen**

Me encuentro en el segundo de Bachillerato, y desde hace tres años, me comenzó a interesar mucho el arte, especialmente la música, la pintura y el cine.

Me encanta el cine, no se imaginan cuánto; es una de mis más grandes pasiones y aspiraciones.

Me encanta saber que, gracias a ideas, ensayos, dramatizaciones y mucha práctica podemos transmitir toda clase de emociones como: tristeza, felicidad, enfado, miedo, confianza, interés, asco y muchas otras más.

A continuación, les narro dos de mis trabajos, con los cuales me he sentido muy contento, y no solo yo, también mi familia y mis amigos que me alientan siempre. Me queda por decirles que si tienen sueños, los

cuales los creen inalcanzables, luchen por ellos, a lo mejor a medio camino quieran rendirse, pero siempre encontrarán a alguien que los apoye en lo que se propongan.

Mi propósito es incentivar a otros jóvenes como yo, a adentrarse en el mundo del cine, y todo lo que conlleva este arte, esperando con esto ser un pequeño ejemplo para todo el mundo.

*Palabras clave:* perseverancia, cine, actitud, sueño, paciencia, experiencia, dedicación

## **Explicación del tema**

#### **La entrevista, el entrevistado y el entrevistador**

Mi sueño siempre ha sido que mi nombre aparezca en la pantalla grande, pero todo tiene su comienzo, el mío empezó hace tres años; en ese entonces yo me encontraba en décimo grado. En una de las clases de Lengua y Literatura nos mandaron a realizar un video grupal que consistía de dramatizar una escena periodística.

Con mi grupo de amigos, decidimos crear la escena en la que un periodista se encuentra con un famoso y lo entrevista. Yo sería el periodista, Ricardo el camarógrafo, Jeremy, el artista (actor de película) «Tom Holland» y Sebastián, su guardaespaldas. Este trabajo, para mí fue una de las mayores experiencias, ya que era mi primer trabajo con una cámara y con gente a mi alrededor.

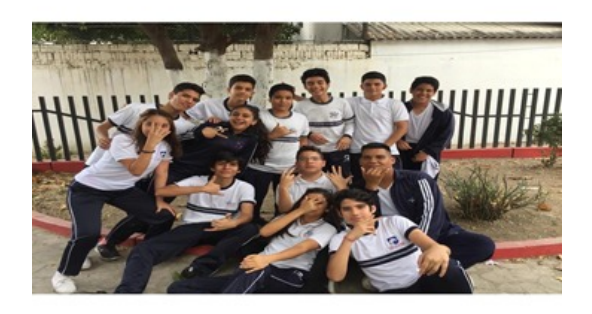

**Figura 1.** Foto de los compañeros de curso Fuente: Autora

Tan solo teníamos 45 minutos para pensar cómo hacerlo y filmarlo. Realmente Ricardo y yo teníamos el mismo pensar, y ya sabíamos cómo tomarlo de la manera más efectiva y rápida, pero como bien dicen «la teoría no se compara con la práctica», no fue nada como nosotros lo imaginamos.

Todos los grupos salieron al patio trasero del colegio y empezaron a grabar, y en ese momento se me ocurre la fantástica idea de hablar en inglés, olvidando que era el peor de la clase en esa materia. Ricardo que era el que más sabía del grupo me explicó cómo decir mis líneas y yo no le entendía, él, ya estresado me dijo cómo pronunciar cada palabra y así yo me guie por el sonido y tono que salía de su boca.

Empezamos a rodar, me quedaba en blanco, y así fue durante los diez primeros minutos, después de ya

no equivocarme, Ricardo notó que la cámara no captaba imagen por mucha luz y se veía totalmente negro, nos cambiamos de lugar y volvimos a grabar, según Ricardo sí se veía bien. Nos acercamos a revisar el video y para nuestro susto no se escuchaba absolutamente ¡NADA!

No sabíamos qué hacer, ya que, solo nos quedaban cinco minutos para entrar al aula. Sebastián tuvo la idea, de usar unos de nuestros celulares como micrófono, así se nos escucharía mucho mejor y disminuiría el sonido ambiental (los pájaros que se encontraban allí).

Volvimos a grabar y esta vez con micrófono. Noté que todos daban su mayor esfuerzo y eso me alegró muchísimo. Tanta fue la alegría que cuando me tocaba hacerle la última pregunta a Jeremy «Tom Holland» olvidé mi línea. Fue ahí, donde Sebastián, el guardaespaldas, intervino e improvisó una línea para ayudarme a frenar mi desatino.

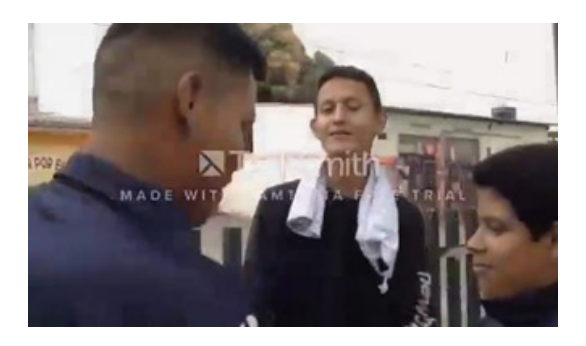

**Figura 2.** Momento exacto en el que Sebastián interviene y salvó la entrevista Fuente: Autor

Logramos terminar la entrevista con rotundo éxito creo. . . y justo a tiempo para entrar al aula. En la hora de salida, el grupo se juntó para seleccionar a aquella persona que debía editar el video, y ya saben quién se ofreció.

Llegué a mi casa alegre, porque al fin iba a hacer mi primer trabajo de edición, pero estaba asustado porque no sabía editar y también porque el grupo dependía de mí. Empecé a decaer mentalmente, y me preguntaba: ¿Y si no lo hago bien? ¿Y si no les gusta mi modo de edición? ${}_i{\rm Y}$ si no sé hacerlo?

En ese momento, había tocado fondo, estaba en el fondo. ¿Y saben qué se puede hacer cuando se toca fondo? ¡Subir, subir lo más que puedas!

Así que me senté firme y decidido, prendí la portátil,

conecté el *mouse*, abrí el editor y me puse a editar o al menos hacía lo que podía, viendo videos y curioseando en el editor iba creando mi propia obra maestra, claro, desde mi punto de vista.

![](_page_2_Picture_2.jpeg)

**Figura 3.** (Remasterizada) Momento decidido Fuente: Autor

Después de tres horas, me estaba maravillando de lo que acababa de hacer. Desde ese instante decidí que era esto a lo que quiero dedicar mi vida. Exporté el video a mi celular, se lo pasé a los integrantes del grupo, se lo enseñé a mi familia y me dieron su aprobación. Los integrantes descubrieron que les gustó mucho y ahí regresó mi tranquilidad.

Al día siguiente, llegué al colegio, nunca había estado tan feliz por algún deber. Entré al aula y una compañera se me acercó y me dijo:

—Jordy, qué increíble está el video de su grupo. ¿Cómo lo hicieron?

Yo me encontraba asustado porque no sabía cómo vio el video y también asombrado por la buena opinión sobre el mismo. Empezó a llenarse el curso y muchos de mis compañeros nos felicitaban; el susto se desvanecía y me llenaba de felicidad y orgullo, pero aun así no sabía cómo ellos lograron verlo. Intrigado hablo con un integrante del grupo:

- ¯ Sabes, me gustó mucho que la mayoría nos haya felicitado por el video.
- ¯ ¡Guau! Andan diciendo por ahí que el video es uno de los mejores, creo que la maestra nos debe exonerar en el aporte.
- ¯ Sí. ¿No crees? Oye, pero ¿cómo todos pudieron ver el video?
- ¯ ¡Aaah!, es que yo se lo pasé a mi amiga para que diera su aprobación y creo que ella, se los pasó a otras personas. ¡Y ya todos nos admiran!

Al saber que este contenido no solo lo iba a ver la maestra, sino medio curso no me ponía tan contento que digamos, ya que me incomodaba saber que todos iban a ver nuestras expresiones y dramatizaciones. Esto hizo decaer mi entusiasmo.

Llegó la tan esperada clase de Lengua y Literatura; me encontraba nervioso y asustado; sin embargo, dentro de mí, estaba súper seguro del trabajo que había realizado, pero no lo suficiente para estar tranquilo. Llegó la maestra y empezó a explicar por qué nos dio poco tiempo, y yo ya dudaba que lo revisaría, por lo que decía y cómo lo decía.

La maestra decidió darnos un día más para entregar los videos, ya que algunos grupos no habían terminado sus trabajos; eso me molestó mucho, ya que nuestro grupo sí lo hizo, me acerqué a la maestra para comunicarle que nosotros lo hicimos a tiempo. Ella se asombró, nos calificó con 10 y mostró el video a ¡TODOS!

No debía tener miedo, ya que es un video, y los videos son para observar, criticar y argumentar, fue ahí donde me di cuenta de que el confundido era yo. Tenía que estar orgulloso de lo que hice, no con miedo de escuchar críticas, más bien tengo que escucharlas y tomarlas en consideración para no caer en el mismo error.

#### **¿Divertirte o estresarte?**

Después de mucho tiempo, me dediqué a aprender nuevas técnicas de edición, transición y sonido, lamentablemente en mi portátil no podía seguir editando por problemas internos, me sentí un poco mal, ya que pensé que no se podía hacer más; sin embargo, existen infinidades de aplicaciones para editar desde el celular. Pensaba que sería algo muy básico, pero a veces nada es lo que parece.

Me descargué algunos editores y me puse a investigar, iba borrando todos los que no me convencían. Me desanimaba al saber que quedaban cada vez menos, hasta que encontré uno. ¡Me agradó mucho desde el primer momento! Me puse a buscar cualquier video para editarlo, lo coloqué y era tal cual como en la computadora, claro, con algunas excepciones.

En ese entonces estaba de vacaciones y me encontraba aburrido, así que decidí en grabar algo experimental, que no tenga ningún sentido. Así nació el primer proyecto filmado y editado por mí, pero como no todo es color de rosas, el video se eliminó por actualizaciones del celular, el formato no estaba disponible, me sentí triste porque mi primer video nadie lo pudo ver, lo único que pude rescatar fueron capturas de la primera escena.

![](_page_3_Picture_2.jpeg)

**Figura 4.** Escena de exterior-rápida Fuente: Autor

![](_page_3_Picture_4.jpeg)

**Figura 5.** . Primera escena "Pensamiento" Fuente: Autor

A las escenas les faltaba algo más, algo que no solo sea yo, necesitaba a alguien a quien dirigir, que me entendiera como quería la toma. ¡Necesitaba a otro protagónico! No sabía a quién escoger. La elección se volvió muy difícil ya que las personas le suelen temer a la cámara.

Sin embargo, he conocido a alguien que no le tiene vergüenza a la cámara, era mi amigo y vecino José Andrés, un chico extrovertido con mucha energía y alegría hacia la cámara, con una personalidad sin igual, era él.

Le dije sobre la idea de salir en un video y no dudó ni un segundo. ¡Claro!, había que pedirles permiso a los padres, ya que es menor de edad. Con el permiso otorgado empezamos a hacer una lluvia de ideas y decimos crear un filme de escenas exteriores, con una bicicleta, estábamos de acuerdo con la idea, pero no sabíamos cómo convertirla en un video, y pensamos en por qué no hacer que la cámara también ande en bicicleta, nos parecía algo diferente y experimental.

Al día siguiente, esperamos a que baje un poco el sol, ya que si grabábamos al instante se veía algo opaco. Iban a hacer las 17:00 y nos pareció perfecto el clima para hacerlo; él sacó su bicicleta y yo la mía, y empezamos con la filmación.

Nos dimos cuenta que las tomas no tenían un balance exacto, así que fuimos por un selfie stick, ese palo de metal que puede sostener un celular para realizar fotografías y videos. Con esto en manos podíamos hacer tomas con mayor seguridad, sin riesgo que el celular se nos caiga, realizando un plano general.

Después de terminar de grabar, vimos las tomas, y nos agradó a los dos, solo faltaba editarlo un poco, y ponerle un nombre. Acordamos en subirlo a YouTube y ponerle por nombre «Proyecto cuarentena 0.1» con el fin de grabar muchos más y así que tengan un orden cronológico.

![](_page_3_Picture_13.jpeg)

**Figura 6.** Portada de "Proyecto cuarentena 0.1" Fuente: Autor

# **Conclusiones**

Podemos decir que todos nosotros tenemos un talento, tal vez oculto, pero apenas te des cuenta debes explotarlo lo más que puedas y así no tener miedo de demostrarlo con los de tu alrededor. Nunca bajes la

guardia si te critican, ya que las mismas serán para hacerte mejor cada día.

# **Agradecimientos**

Agradezco a la Cátedra UNESCO de la Universidad Politécnica Salesiana de Cuenca, por darme esta gran oportunidad de compartir mi experiencia y conocimientos sobre el cine, también agradezco especialmente a mi

profesor Cristóbal Freire y a mis padres por haberme aconsejado y corregido, ayudado en este documento. También a mi Unidad Educativa Liceo Los Delfines.

## **Referencias**

[1] Illescas, S. (2003), Los 7 tipos de planos fotográficos que debes conocer para retrato (También el Plano Americano). Dzoom. shorturl.at/rsFIW